## *Web (Persistance)*

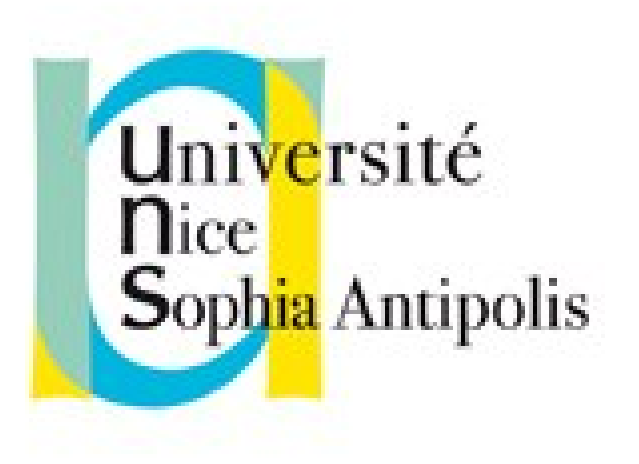

#### **Andrea G. B. Tettamanzi**

Université de Nice Sophia Antipolis Département Informatique andrea.tettamanzi@unice.fr

#### *CM - Séance 5*

# **Lecture / écriture de fichiers en PHP : persistance sur fichier**

## *Plan*

- Manipulation des fichiers en PHP
- Entrée / Sortie avec les fichiers
- Fichiers et persistance
- Formulaires
- *Upload* (téléchargement) de fichiers

## *Pourquoi utiliser des fichiers en PHP ?*

- Savegarder et récupérer des données sur un disque dur
	- Persistance au-delà d'une session
	- Partage (ou pas)
		- Configuration du serveur HTTP (ex., Apache : allow, deny)
		- Sauvegarde en dehors du Web
- Souplesse de programmation
	- Aucun format imposé
- Désavantage : code « bas niveau »

## *Manipulation des fichiers*

- Équivalent des opérations sur les fichiers fournies par les systèmes d'exploitation
	- glob(\$pattern) : recherche de chemins vérifiant \$pattern
	- scandir(\$dirname) : retourne tableau de fichiers
	- is\_dir(\$fname) \$fname est-il un dossier ?
	- is\_file(\$fname), is\_executable(\$fname), is\_link(\$fname)
	- is\_readable(\$fname), is\_writable(\$fname)
	- mkdir(\$nom [, \$mode]) créer dossier avec droits d'accès
	- rmdir(\$dir), rename(\$vieux, \$nouv), touch(\$f), unlink(\$f)
	- filesize(\$fname)
- Attention : les résultats de certaines fonctions sont mis en cache

## *Informations sur un fichier*

• Fonctions : **array** stat(\$fname) / **array** fstat(**resource** \$handle)

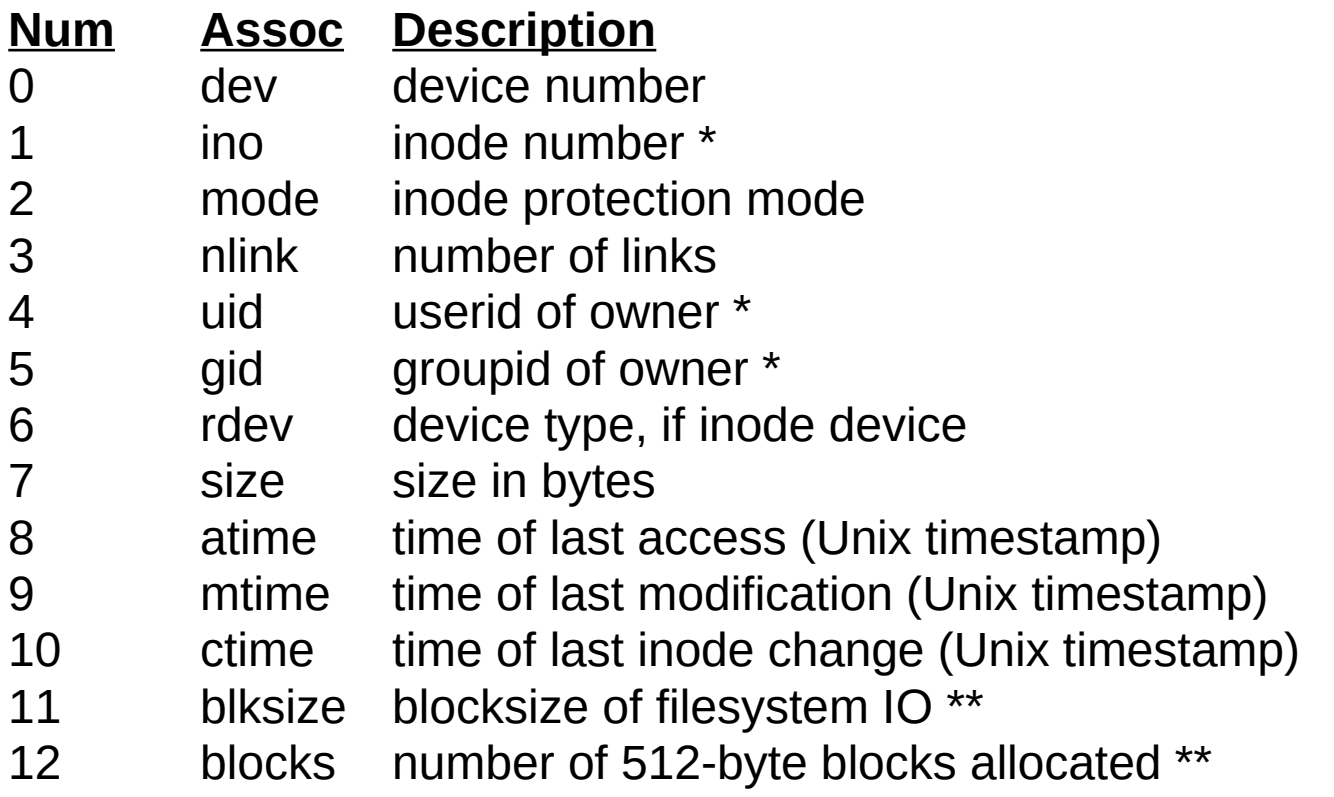

## *Entrée / Sortie avec les fichiers*

- Les fonctions fournies par PHP sont inspirées à la « libc »
- Principe de fonctionnement
	- On ouvre un fichier et on obtient une « ressource » (handle)
	- On passe cette ressource aux différentes fonctions
	- On peut acquérir un verrou en lecture ou écriture
	- On doit lever le verrou éventuel
	- On ferme le fichier après utilisation
- En général, les fonctions renvoient un résultat qui doit être testé pour vérifier si une erreur a eu lieu

## *Ouverture d'un fichier*

- \$ressource = fopen (\$filename, \$mode)
	- crée une ressource nommée, spécifiée par le paramètre filename, sous la forme d'un flux
	- URL possible
	- Retourne faux en cas de problème (et warning)
	- Mode : 'r', 'r+', 'w', 'w+', 'a', 'a+', 'x', 'x+'
		- + : signifie : lecture et écriture
		- r : lecture à partir du début du fichier
		- w : écriture (et écrasement du fichier)
		- a : concaténation (ajout à la fin)
		- Pour w, a : si le fichier n'existe pas, on le crée
		- x : en écriture seule. Si le fichier existe, retourne faux

## *Navigation dans un fichier*

- feof (\$ressource) Fin du fichier ?
	- Attention à ne pas se tromper de \$ressource... boucle infinie…
- fseek(\$file, \$position) Positionne le pointeur à \$position octets
	- Ne fonctionne pas si le fichier est ouvert en "a" ou "a+"
	- Taille d'un caractère : 1 ou 2 ou 4 octets (dépend du système, de l'encodage et du caractère)
		- 'a' en utf-8 prend un octet, 'ñ' en prend deux
- ftell(\$file) Retourne la position du pointeur en octet
- rewind(\$file) Replace le pointeur au début
- fclose (\$ressource) Ferme la ressource
	- Retourne vrai en cas de succès, faux sinon

## *Lecture / Écriture – Fonctions de base*

- \$msg = fread (\$ressource, \$length)
	- lit jusqu'à \$length octets dans le fichier référencé par \$ ressource.
	- La lecture s'arrête lorsque length octets ont été lus ou que l'on a atteint la fin du fichier
	- Renvoie la chaîne lue ou FALSE si une erreur survient.
- fwrite (\$ressource, \$chaine, \$length) // \$length optionnel
	- écrit le contenu de la chaîne \$chaine dans le fichier pointé par \$ressource.
	- Si la longueur \$length est fournie, l'écriture s'arrêtera après \$length octets ou à la fin de la chaîne (le premier des deux).
	- renvoie le nombre d'octets écrits ou FALSE en cas d'erreur.

## *Lecture – fonctions fgetX*

- fgets( \$ressource, \$length ) // \$length optionnel depuis PHP 4.2.0
	- renvoie la chaîne lue jusqu'à la longueur \$length 1 octets depuis le pointeur de fichier \$ressource, ou bien la fin du fichier, ou une nouvelle ligne (qui est inclue dans la valeur retournée). Si aucune longueur n'est fournie, la longueur par défaut est de 1 ko ou 1024 octets.
	- fgets = LECTURE D'UNE LIGNE
- fgetss ( \$ressource, \$length, \$tag ok )
	- \$length, \$tag\_ok optionnel (\$length depuis PHP 5)
	- Idem que fgets, mais en supprimant les tags HTML, sauf ceux dans \$tag\_ok
- fgetc (\$ressource) lecture d'un seul caractère (FALSE = EOF)

## *Lecture – fonctions haut niveau*

- file(\$fname) lecture d'un fichier en un tableau
	- $-$  Renvoie un tableau de string, 1 ligne  $=$  une case
	- Fin de ligne présent
		- rtrim(\$str) : enlève les « espaces » à la fin de \$str
	- url possible
- file get contents(\$fname  $\beta$ , bool \$use include path = false  $\beta$ , resource  $\text{\$context}$  [, int  $\text{\$offset} = -1$  [, int  $\text{\$maxlen}$ ]]])
	- Idem file, mais le résultat est dans une chaine
	- Possibilité de préciser une sous partie (par des octets)
	- Utilisation possible de include\_path de php.ini pour rechercher le fichier

## *Écriture*

- fput  $=$  fwrite
- $fseek + fwrite = écraser ce qu'il y avait$
- Réécrire la fin pour ajouter
- file put contents(string \$filename, mixed \$data  $\lceil$ , int \$flags = 0  $\lceil$ , resource \$context ]])
	- Pour écrire dans un fichier
	- \$data : string ou tableau (ou stream resource)
	- \$flags : FILE\_USE\_INCLUDE\_PATH ou FILE\_APPEND ou LOCK\_EX
- fflush(\$f) forcer synchronisation cache (mémoire tampon)

## *Verrou en écriture / lecture*

- flock (\$ressource, \$operation)
	- \$operation est une des valeurs suivantes :
		- Acquisition d'un verrou en lecture : operation = LOCK\_SH
		- Acquisition d'un verrou exclusif en écriture : operation = LOCK\_EX
		- Libération d'un verrou partagé ou exclusif, operation = LOCK\_UN
	- Si vous voulez que flock( ) ne se bloque pas durant le verrouillage, ajoutez (&) LOCK\_NB à operation.
	- Cette fonction retourne TRUE en cas de succès, FALSE en cas d'échec.
	- Le verrou doit être levé (par programmation)

## *Persistance*

- Mécanisme général de sauvegarde et restauration de
	- Données
	- État de la computation
- Faire en sorte qu'un programme puisse se terminer sans que ses données et son état d'exécution ne soient perdus
- Sujet très important dans la programmation Web
	- Les protocoles du Web ne prévoient pas d'état !
- Sauvegarde
	- Localement dans un fichier
	- Sur un serveur distant
		- Ex., un serveur de bases de données relationnelles

## *Persistance et fichiers - Problèmes*

- Code « bas niveau »
	- Refaire toujours les mêmes morceaux de code
	- Pas de structure « commune », non partageable
- Cas du CSV (comma separeted values)
	- format d'export textuel des tableurs
	- \$chaine = fgets(\$fichier, 4096) lire une ligne;
	- \$donnees = explode(";", \$chaine) séparer les champs ;
- Manque de sémantiques
	- Ordre des colonnes
	- Contenu des colonnes

## *Persistance et fichiers - Solutions*

- Faire une librairie pour un format
	- Un format = adaptation à un « métier »
	- Ex: je peux faire une lib pour lire des « personnes »
		- Recherche de titre de colonne (sinon valeurs par défauts)
	- Mais elle ne pourra pas lire des « stages »...
- Faire une libraire / un système pour n'importe quel « format »
	- soit dans des fichiers text (xml)
	- soit dans un système de BD
		- utilise des fichiers aussi, mais gérés par un SGBD !

## *Formulaires*

- Balises HTML
	- FORM action= URL method=GET | POST …
	- LABEL, FIELDSET, LEGEND
	- INPUT type=…
	- BUTTON type=submit | button | reset
	- SELECT, OPTGROUP, OPTION
	- TEXTAREA
- Envoi d'un formulaire :
	- GET : les données sont ajoutées à l'URL comme paramètres
	- POST : les données sont envoyées dans le corps du fichier
	- Utiliser POST si le formulaire provoque des effets secondaires

## *Réception d'un formulaire*

- Valeur(s) accessible(s) par des variables « superglobales » :
	- tableaux associatifs : index est l'attribut « name » de l'input
		- \$ POST / \$ GET données du POST ou du GET
		- $\cdot$  \$ REQUEST = \$GET + \$POST + \$COOKIE
- Un peu de sécurité (attention aux attaques!)
	- trim(htmlspecialchars(addslashes(…) ) )
	- str\_replace pour remplacer des caractères « spéciaux »
	- Tests complémentaires...
- Les valeurs peuvent être des tableaux (si le name de l'input est du style nom[])

## *Téléchargement d'un fichier*

- Méthode post
	- Le champ caché MAX\_FILE\_SIZE (mesuré en octets) doit précéder le champ input de type file et sa valeur représente la taille maximale acceptée du fichier.
- Variable globale \$\_FILES ('userfile' est le nom donné en HTML à la balise input)
	- \$\_FILES['userfile']['name'] : nom original du fichier
	- \$\_FILES['userfile']['type'] : type MIME, ex. : "image/gif"
	- \$\_FILES['userfile']['size'] : taille en octets
	- \$\_FILES['userfile']['tmp\_name'] : nom temporaire du fichier
	- \$\_FILES['userfile']['error'] : code d'erreur (> PHP 4.2.0)

## *Téléchargement d'un fichier*

- is uploaded file ( \$filename )
	- très utile pour vous assurer qu'un utilisateur n'essaie pas d'accéder intentionnellement à un fichier auquel il n'a pas droit (comme /etc/passwd).
	- Utiliser \$\_FILES['userfile']['tmp\_name'] comme \$filename !
- move\_uploaded\_file ( \$filename, \$destination )
	- vérifie que le fichier \$filename est un fichier téléchargé par HTTP POST. Si le fichier est valide, il est déplacé jusqu'à destination et TRUE est renvoyé
	- $−$  Si \$filename n'est pas valide, rien ne se passe  $→$  FALSE
	- $−$  Si \$filename ne peut pas être déplacé  $→$  FALSE. De plus, une alerte sera affichée.

## *Emploi côté client (HTML)*

```
<form action="acceptefichiers.php" method="post"
 enctype="multipart/form-data">
<input type="submit" value="Envoi!" /> <br />
<div id="fichiers">
   <!-- MAX_FILE_SIZE doit précéder le champ input
de type file -->
   <input type="hidden" name="MAX_FILE_SIZE" value="30000" />
  Fichier & agrave; t& eacute; l& eacute; charger :
   <input type="file" name="fichiers[]" />
\langlediv></form>
```
## *Traitement côté serveur (PHP)*

```
foreach($_FILES['fichiers']['tmp_name'] as $key => $tmp_file)
{
 $uploadfile = $uploaddir . basename($_FILES['fichiers']['name'][$key]);
 if(move uploaded file($tmp file, $uploadfile))
  \{ // telechargement ok,
    // placement du fichier à l'endroit voulu
   }
  else
   {
     // échec dans le téléchargement
   }
}
```
## *Merci de votre attention*

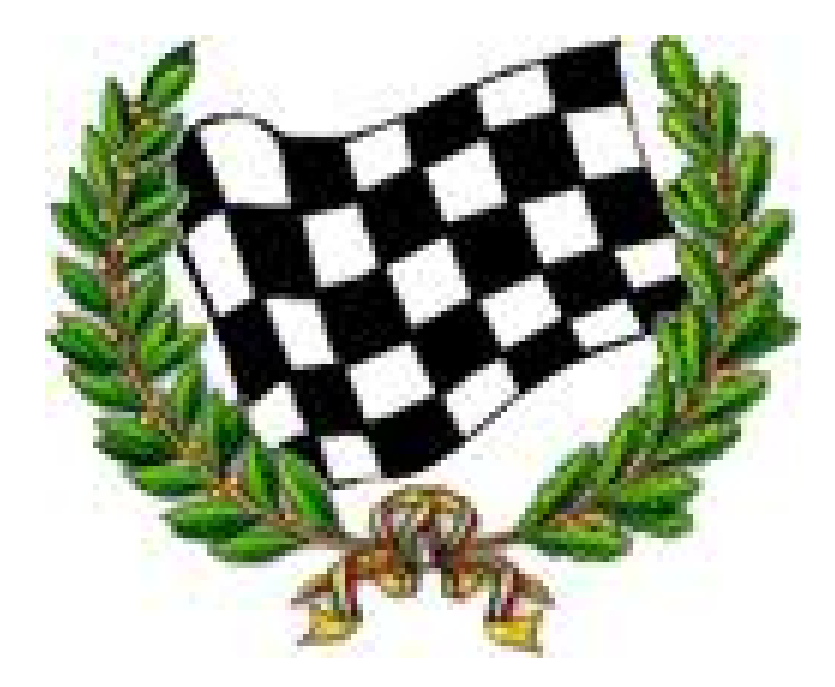